## **CDX**

# Product Overview

New to CDX? Use this guide to get started.

**Contact** Australia | New Zealand | UK | Ireland

Georgina Wells, Account Manager Phone: +61 403248455 Email: [gwells@cdxlearning.com](mailto:gwells@cdxlearning.com)

Canada

Dirk Meyer, Account Manager Phone: (877) 483- 2447 Email: dirk.meyer@cdxlearning.com

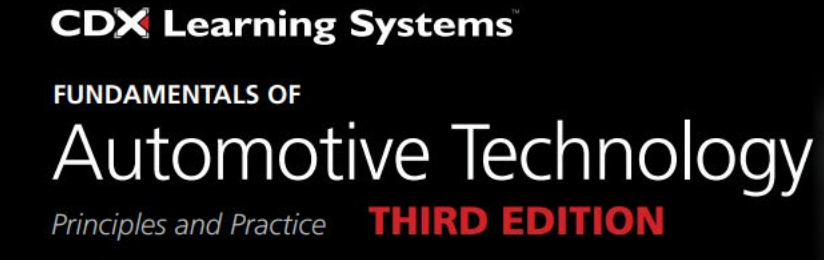

### **CDX Learning Systems**

**FUNDAMENTALS OF** Medium/Heavy Duty Commercial Vehicle Systems **SECOND EDITION** 

### **CDX Learning Systems**

**FUNDAMENTALS OF** Medium/HeavyDuty Diesel Engines **SECOND EDITION** 

#### **CDX Learning Systems**

**FUNDAMENTALS OF** Mobile Heavy Equipment

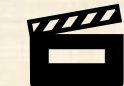

# Home Page

**CDX Learning Systems** 

**CDX Learning Systems** CDX stock content is organized into You are logged in as Auto1 Teacher1  $\left(A_{\frac{1}{2}}^{11}\right)$ Home Dashboard My courses  $\alpha$  $\Delta$ categories and courses. Each course is **Fundamentals of Automotive Technology** displayed in a box containing a picture and a link to the course. The number of courses on your home page depends on your subscription. **FAT3: Safety and Foundation FAT3: Engine Repair FAT3: Automatic Transmission FAT3: Manual Drivetrain and** Before students can enter a course, and Transaxle **Axles** they need to be enrolled. There are different methods for enrolling students. Each student enrollment counts as a license. **FAT3: Brakes FAT3: Heating and Air FAT3: Steering and Suspension FAT3: Electrical** Instructors and students see the same **Conditioning** home page. Think of the home page as a central 'jumping off' point to the Dashboard, My Courses, Grades and Chapter 1 Careers in Automotiv other settings. Logs<br>- Activity report<br>- Course perficipation<br>- Activity completion Content is organized into four levels: **FAT3: Engine Performance**  $\boxtimes$ Chepter 1 Prete **Categories** Category name **Courses**  $\boxtimes$ **Topics** Course name • Resource/QuizTopic name Resource name

# Course Page

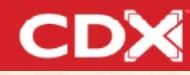

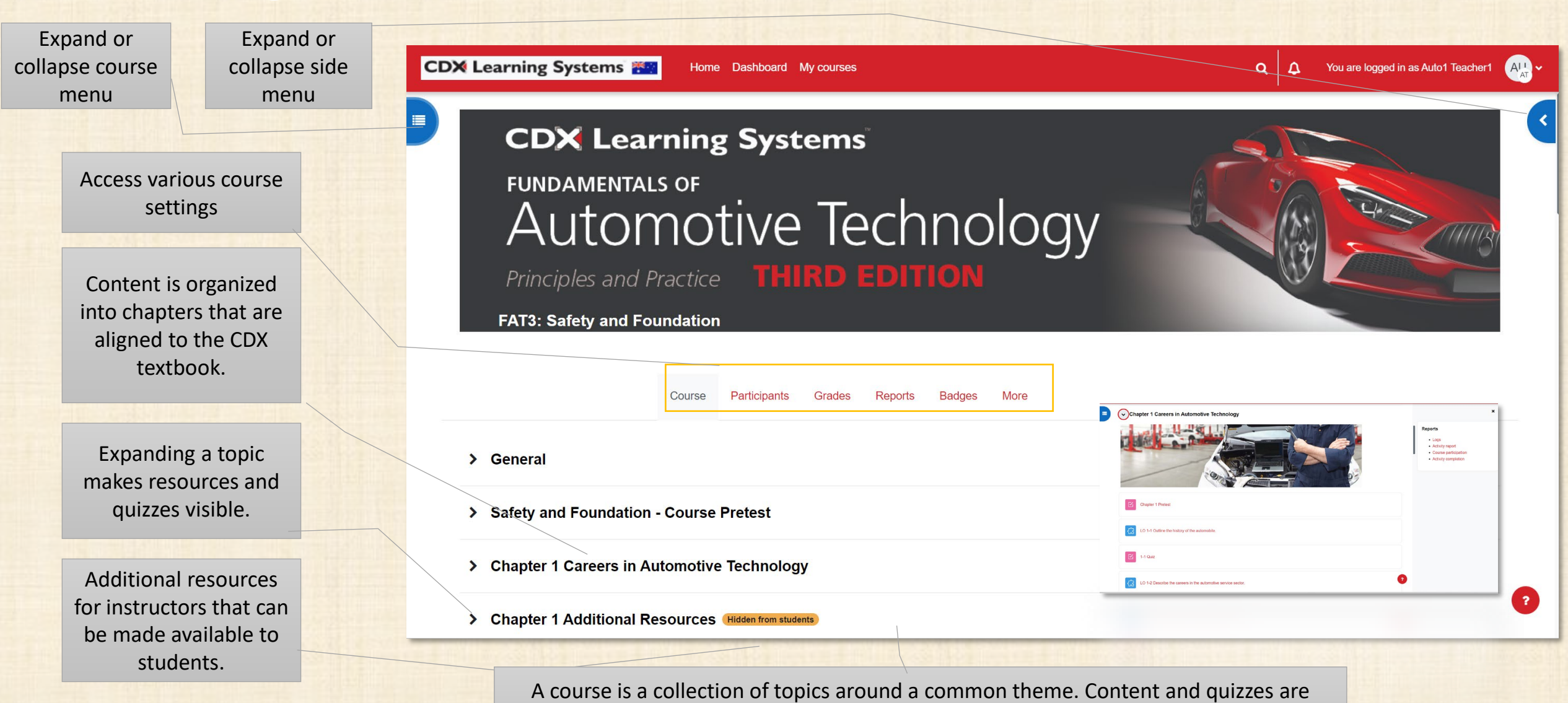

accessed from within courses. Courses can be customized to your programs need. A student enrollment into one or more courses counts toward the purchased licenses.

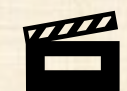

# Navigation

# **CDX**

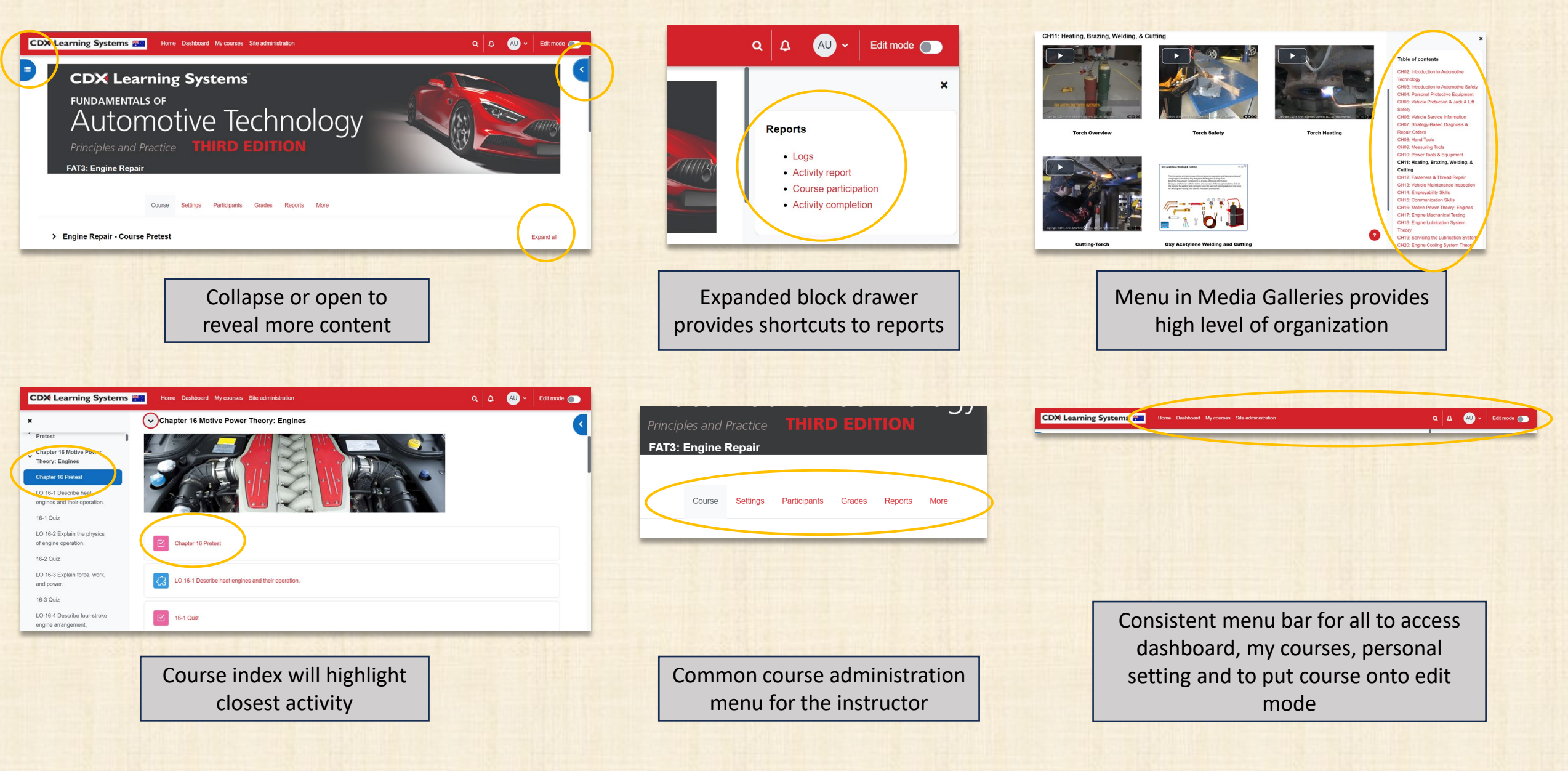

# Quizzes and Exams

Assessment can be done with quizzes. There are course pre-tests, chapter pretests, learning outcome quizzes, chapter final quizzes, end of chapter questions, anatomy of a car questions and course final exams.

Tests and quizzes are self-marking. Many settings are available to make adjustments.

The gradebook is organized into Pretest, Formative and Summative categories but can be customized to align with your preferences.

Typically, students use quizzes to learn while exams are used to demonstrate learning.

Instructors always see the results of student attempts.

Quizzes can be great motivators for students to master concepts and recall information.

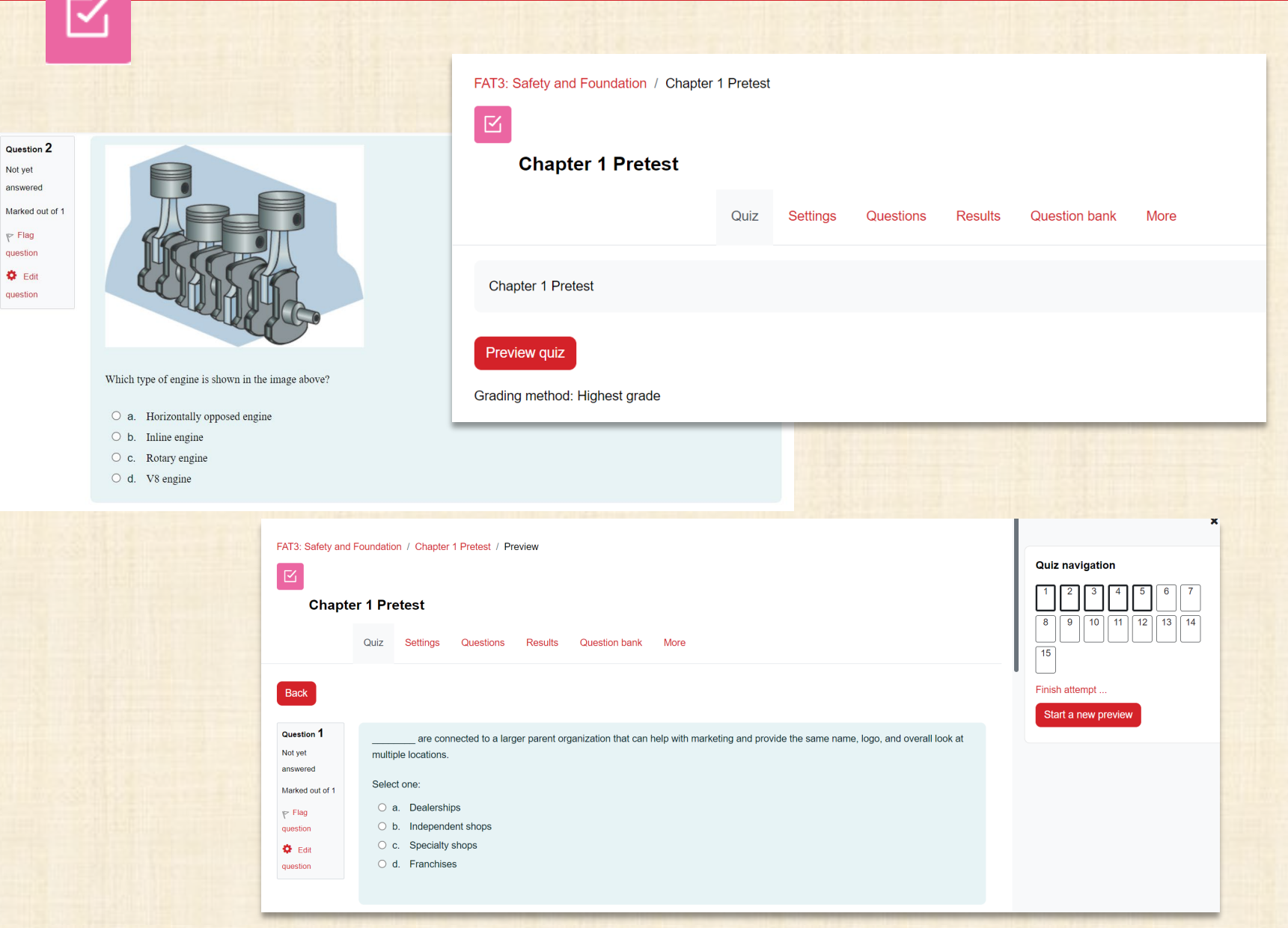

## Quizzes and Exams  $\mathbin{\triangledown}$

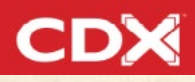

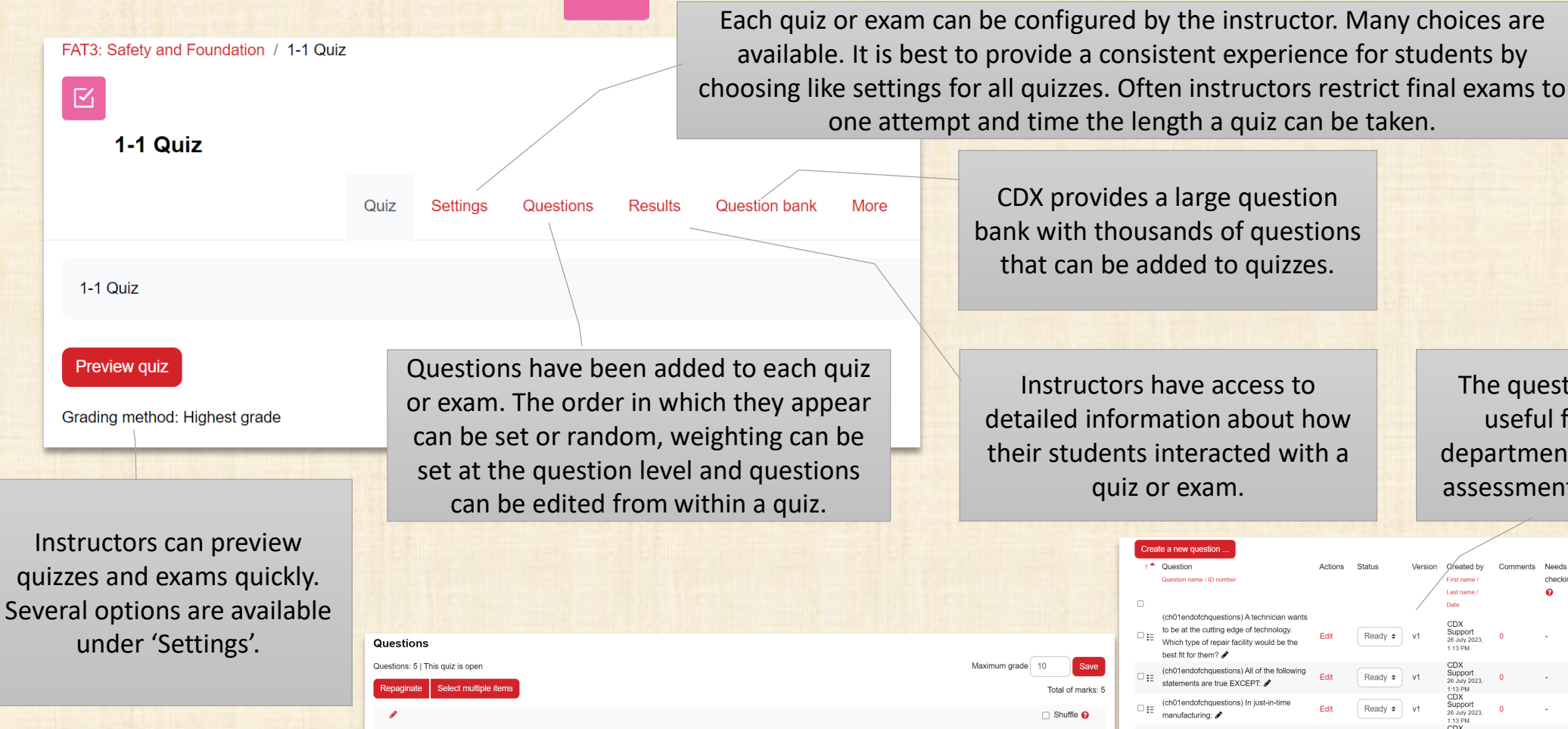

 $\frac{1}{2}$  1 =  $\frac{1}{2}$  (01) Being hand-built, the early au  $\frac{1}{2}$   $\equiv$   $\bullet$  (01) Henry Ford payed the way for 3 : ₹ (01) Henry Ford's concept of  $\frac{1}{2}$   $\frac{1}{2}$   $\frac{1}{2}$  (01) Technician A says that Henry  $5 \div 101$  Technician A states that autor

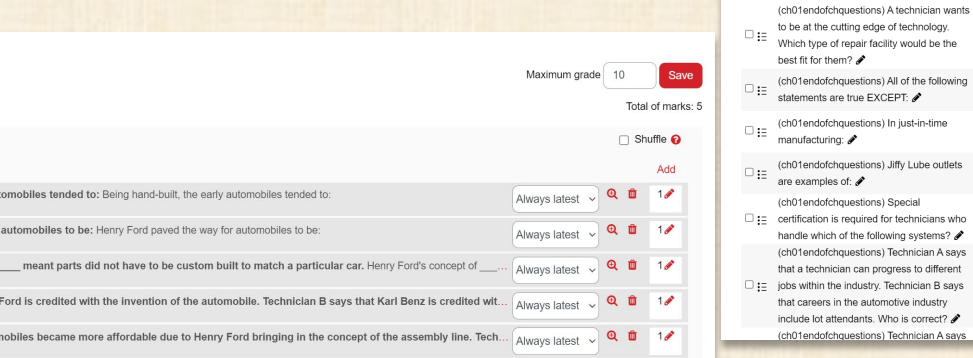

CDX provides a large question bank with thousands of questions that can be added to quizzes.

Instructors have access to detailed information about how their students interacted with a quiz or exam.

The question bank can be a useful foundation for a department to develop a large assessment pool of questions.

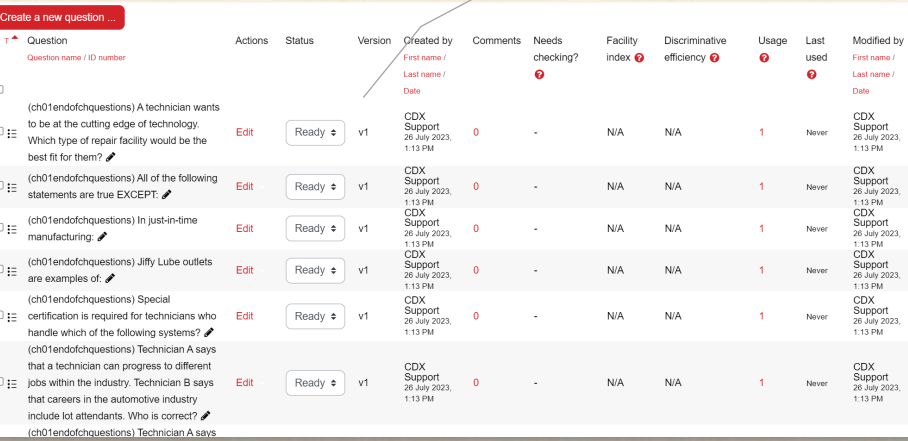

# Interactive eBook

 $\alpha$ 

Search 津

Contents

冒

My Stuff

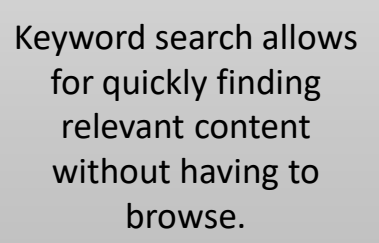

Content is organized into chapters. Digital content aligns with stock courses and printed books.

Students can write short notes into the ebook for personalization and assists in learning.

Ability to print pages to pdf for handouts. Ability to create personalized bookmarks

#### FAT 3e: ASE 0 Safety and Foundation

#### LO 1-1 OUTLINE THE HISTORY OF THE AUTOMOBILE.

#### **Introduction**

The automotive industry offers many opportunities for people to pursue rewarding careers of their choice. These include everything from technician positions, to sales, to management, to engineering, to racing. There is something of interest to just about everybody. And don't worry-if you get tired of one job, you can transition to one of the others. In this chapter, we will begin by outlining the history of the automobile. This will give you some background on how the industry progressed. We will then describe some of the main jobs at a typical shop. Next, we will discuss the five primary types of shops and their pros and cons. Last, we will cover the industry certification requirements and the importance of ongoing training. Now sit back and explore the world of automotive technology!

Robust Text-to-Speech View in full screen

中口 (1)

 $\overline{\phantom{a}}$  3

**CDX Learning Systems** 

#### A Brief History of the Automobile

Early vehicles were basic machines. Drivers started the vehicles' engines by manually operating a crank handle. These vehicles also needed almost continual tinkering and maintenance. As vehicle technology developed, the maintenance requirements evolved as well (FIGURE 1-1). Early vehicles had many of the same basic systems as today's vehicles. These include the engine, ignition, cooling, lubrication, suspension, and drivetrain. However, the systems on modern vehicles are much more sophisticated and reliable. This means that modern vehicles travel much farther between maintenance visits than earlier models. As opposed to visits every 1000 miles, today's vehicles are serviced every 7500 to 10,000 miles. In a few years, it could be up to 25,000 miles between scheduled services.

Navigate quickly by flipping thru pages or entering page numbers

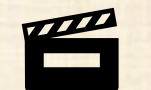

# Media Galleries **Production**

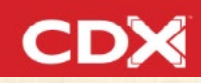

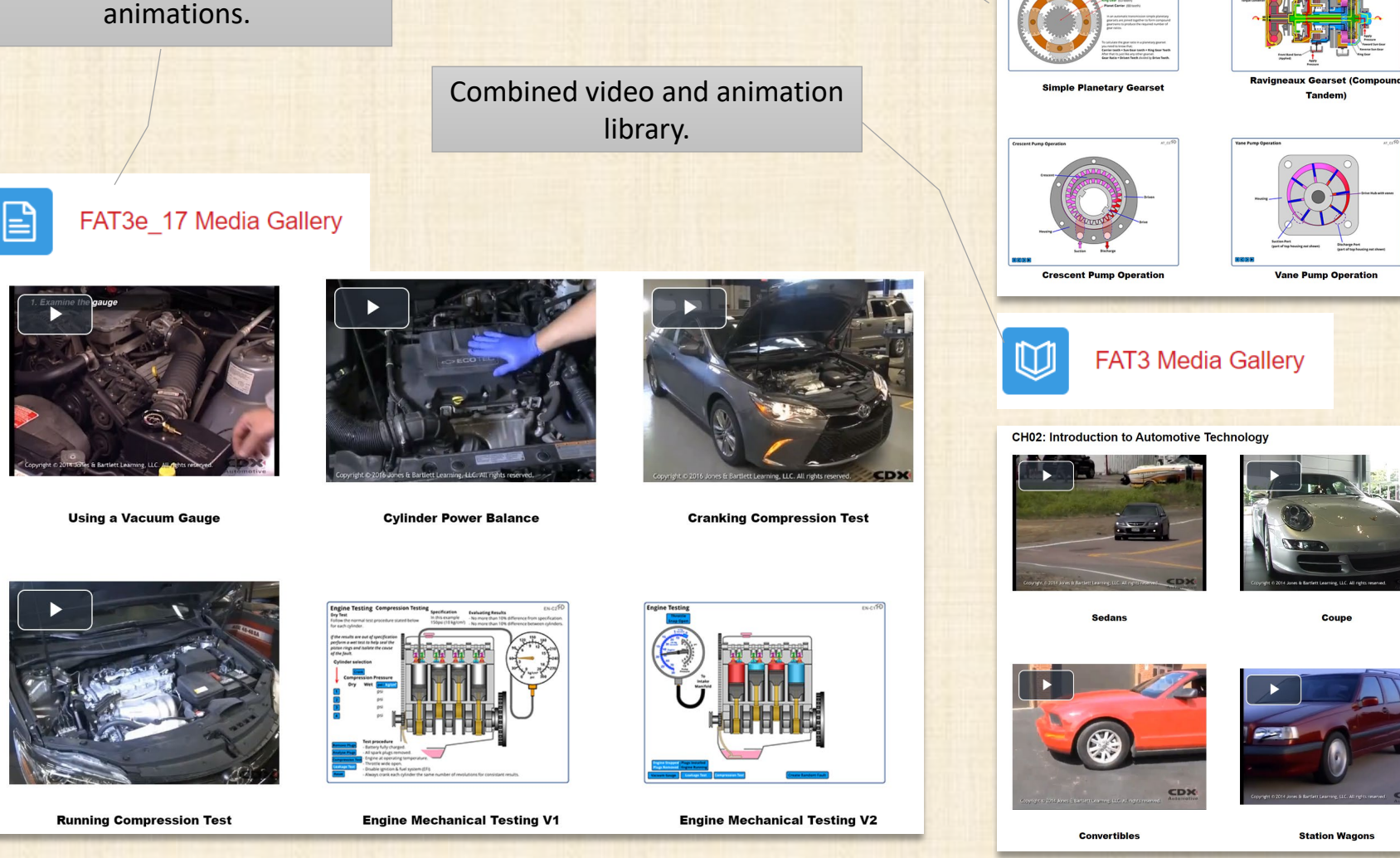

Complete animation library.

## **Animation Library**

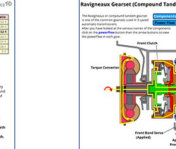

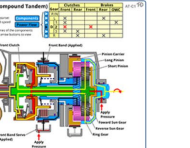

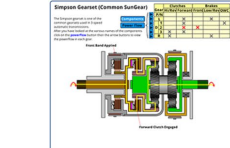

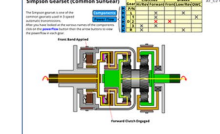

**Simpson Gearset (Common SunGear** 

**Variable Displacement Vane Pump** 

Table of contents

1. AT-Automatic Transmissions 2. BE-Body Electrical 3. BR-Braking Systems 4. DF-Diesel Fuel Systems 5. DL-Driveline and Final Drives 6. DSC-Diagnostic Scenarios 7. EE-Engine Electrical Systems 8. EN-Engines 9. FS-Fundamentals and Safety 10. FW-Fifth Wheel 11. GF-Gasoline Fuel Systems 12. HA-Heating and Air Conditioning 13. HE-Hybrid and Electric Vehicles 14. HY-Hydraulics for Mobile Equipment 15. MM-Multimeter Experiments 16, MR-Marine Systems 17. MT-Manual Transmissions 18. PP-Paint & Panel 19. SS-Suspension and Steering 20. WF-Welding & Fabrication 21. DHA-Electricity for HVACR

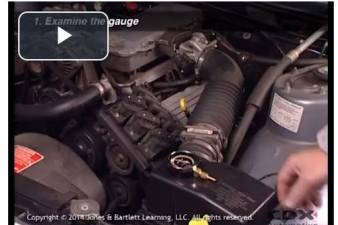

Contextual media libraries consisting of videos and

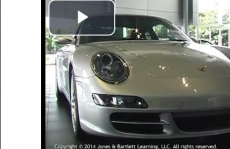

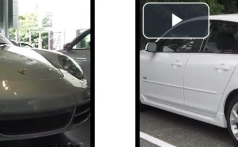

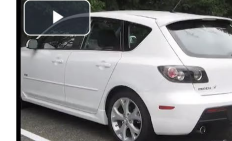

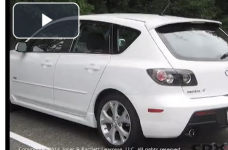

**Hatchbacks** 

Pickup

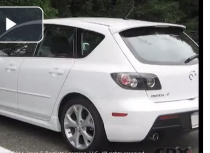

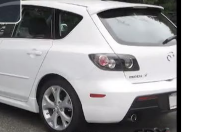

Technology CH03: Introduction to Automotive Safety CH04: Personal Protective Equipment CH05: Vehicle Protection & Jack & Lift Safety CH06: Vehicle Service Information CH07: Strategy-Based Diagnosis & **Repair Orders** CH08: Hand Tools CH09: Measuring Tools CH10: Power Tools & Equipment CH11: Heating, Brazing, Welding, & Cutting CH12: Fasteners & Thread Repair CH13: Vehicle Maintenance Inspection CH14: Employability Skills CH15: Communication Skills CH16: Motive Power Theory: Engines

Table of contents CH02: Introduction to Automotive

CH17: Engine Mechanical Testing CH18: Engine Lubrication System Theory CH19: Servicing the Lubrication System CH20: Engine Cooling System Theory

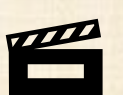

#### Media GalleriesIM

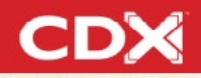

**CDX Learning Systems** 

Home Dashboard My courses Site administration

**Previous** 

#### **CH10: Power Tools & Equipment**

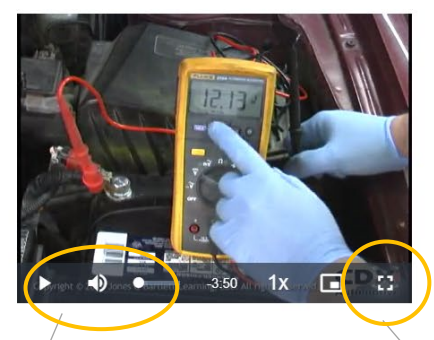

**Charge Battery** 

Videos play immediately after clicking on the video box. Video controls are located at the bottom of each video.

ed battery

**Jump Starting** 

The full screen button opens the video in full screen.

To exist full screen, click Esc on your keyboard or the button in the bottom right of the video.

Most videos contain audio narration and require a working audio speaker.

CD Copyright © 2014 Jones & Bartlett Learning, LLC. All nghis reserved, **Automoti**  $\blacktriangleright$  40

Next

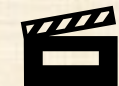